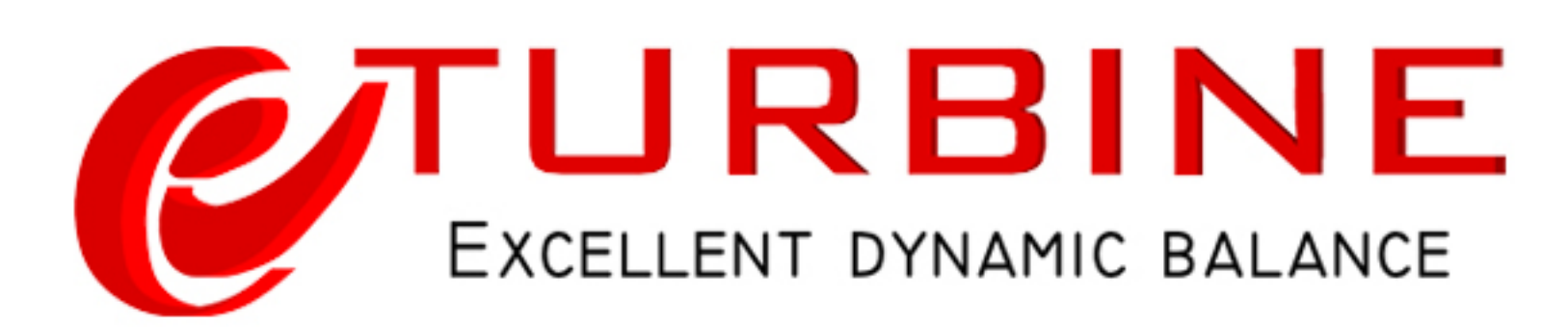

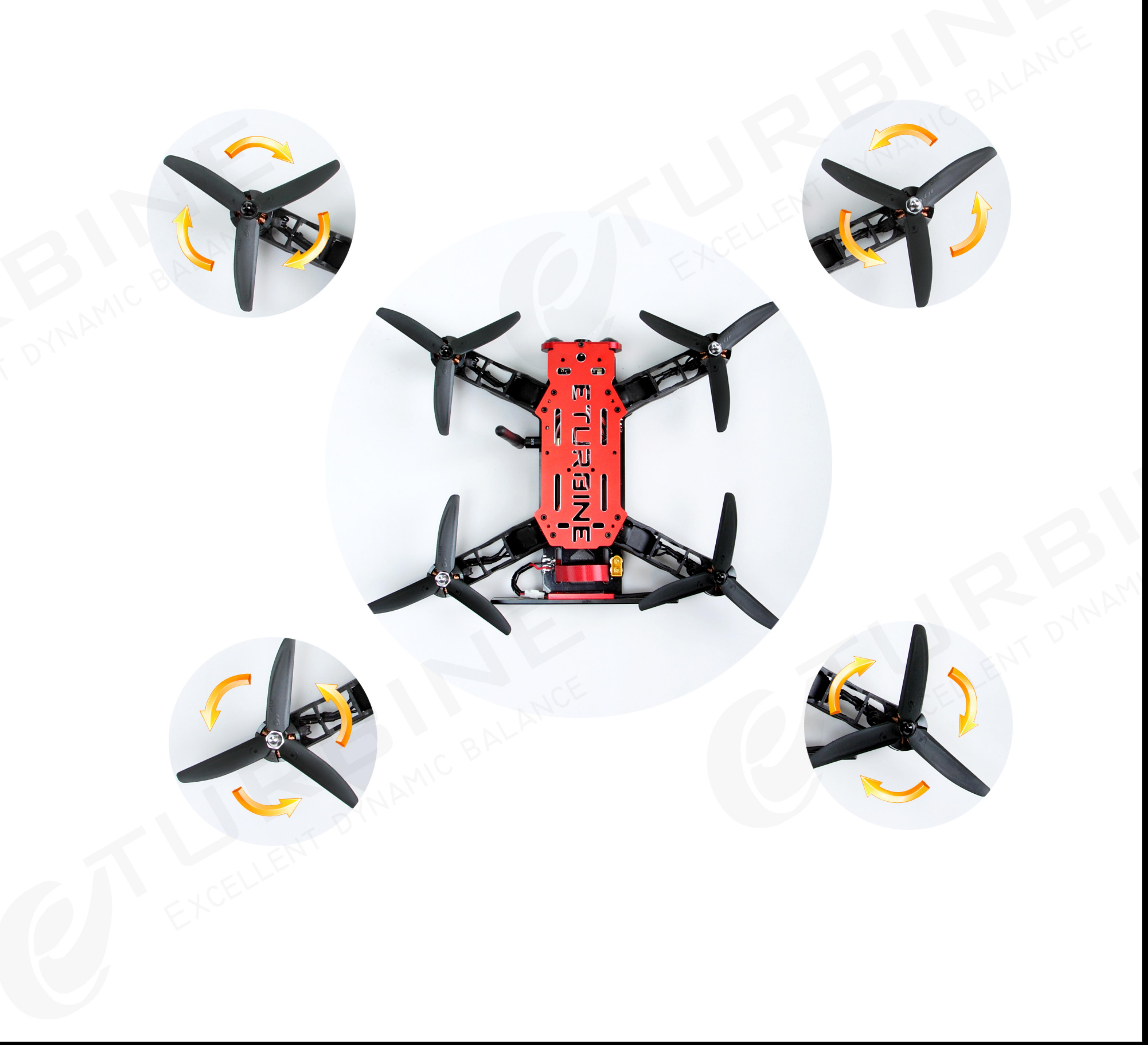

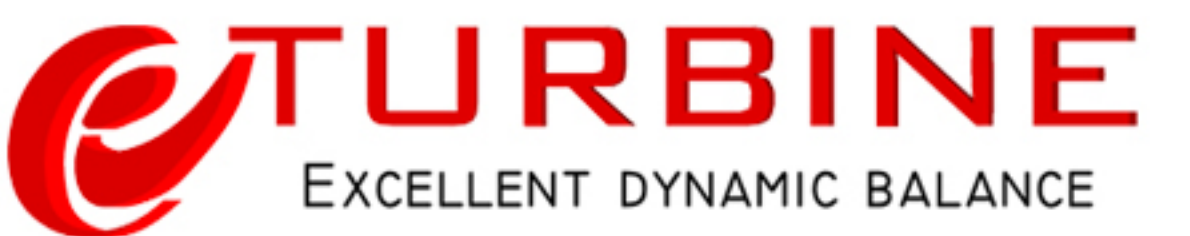

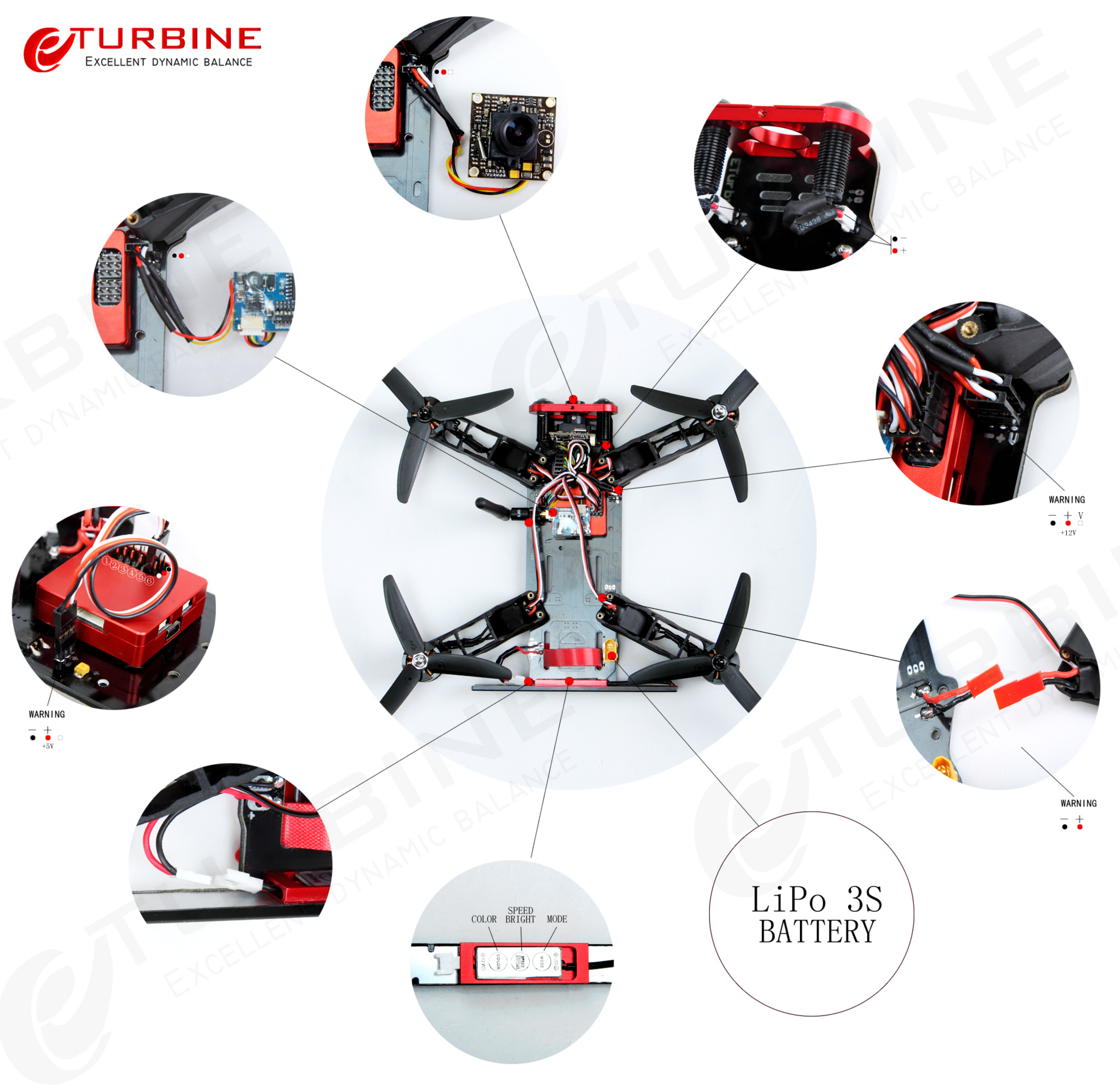

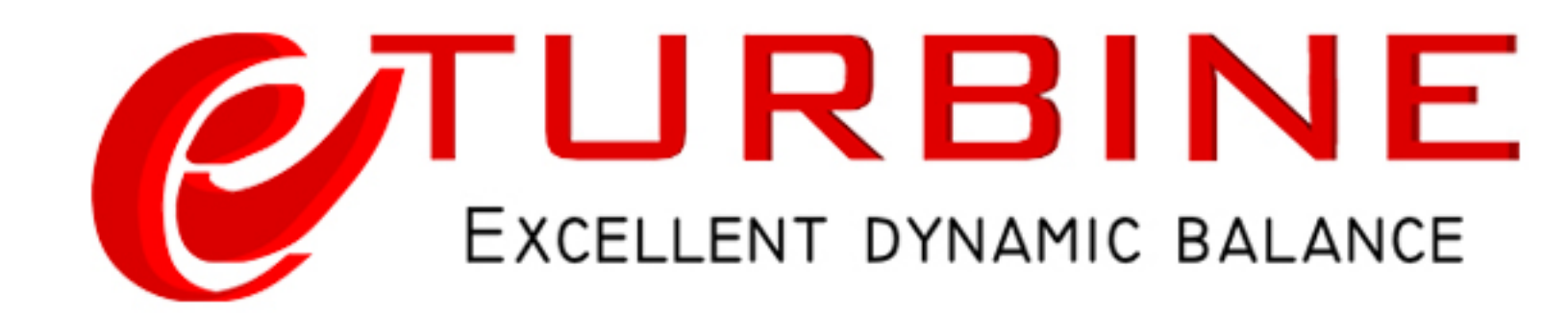

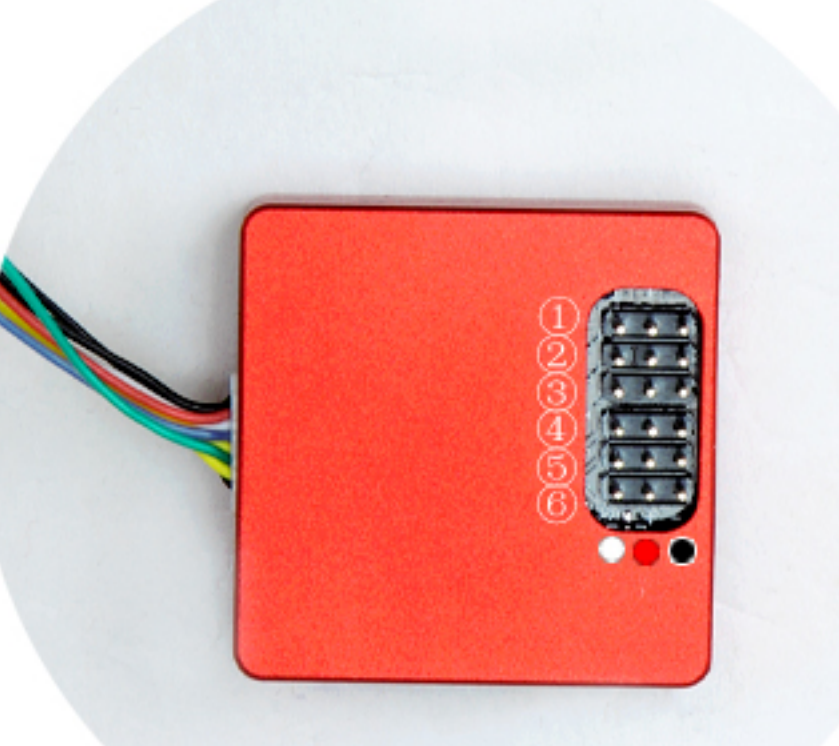

(Official website):http://www.openpilot.org/ (Hardware) http://wiki.openpilot.org/display/Doc/CopterControl+Hardware+Manual (Instructions) http://wiki.openpilot.org/pages/viewpage.action?pageId=20250682 wiki:  $\texttt{http://wiki. open pilot. org/display/Doc/CopterControl+Hardware+Manual}$ 

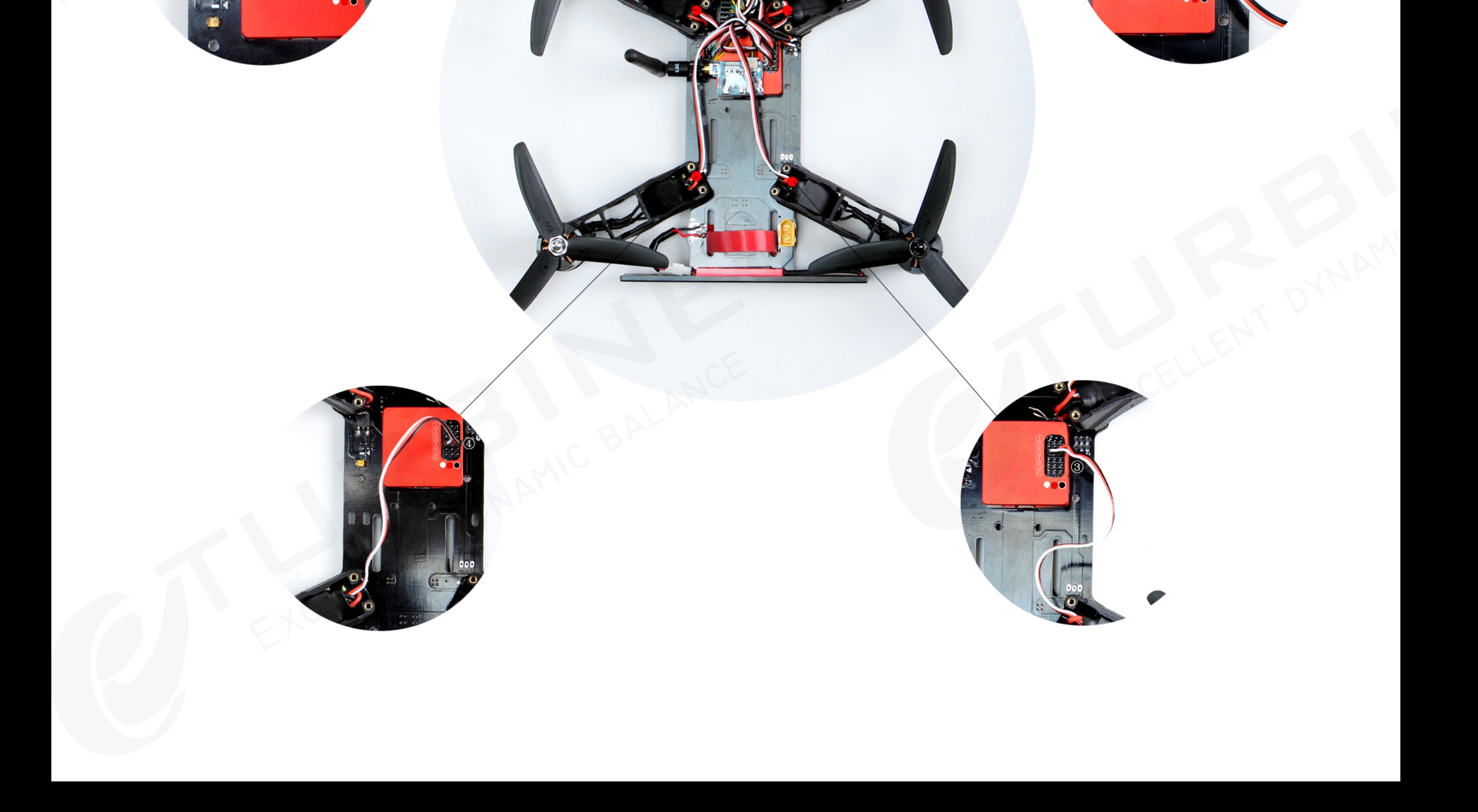

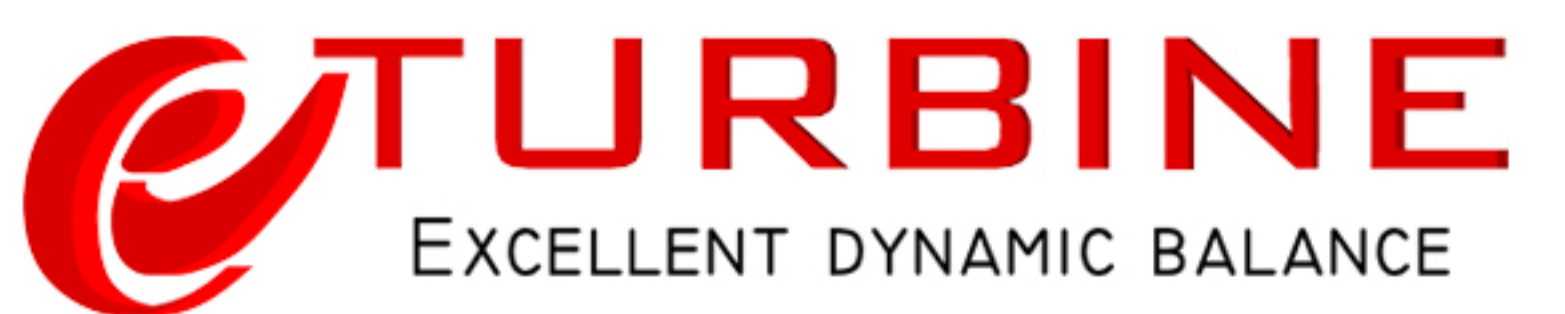

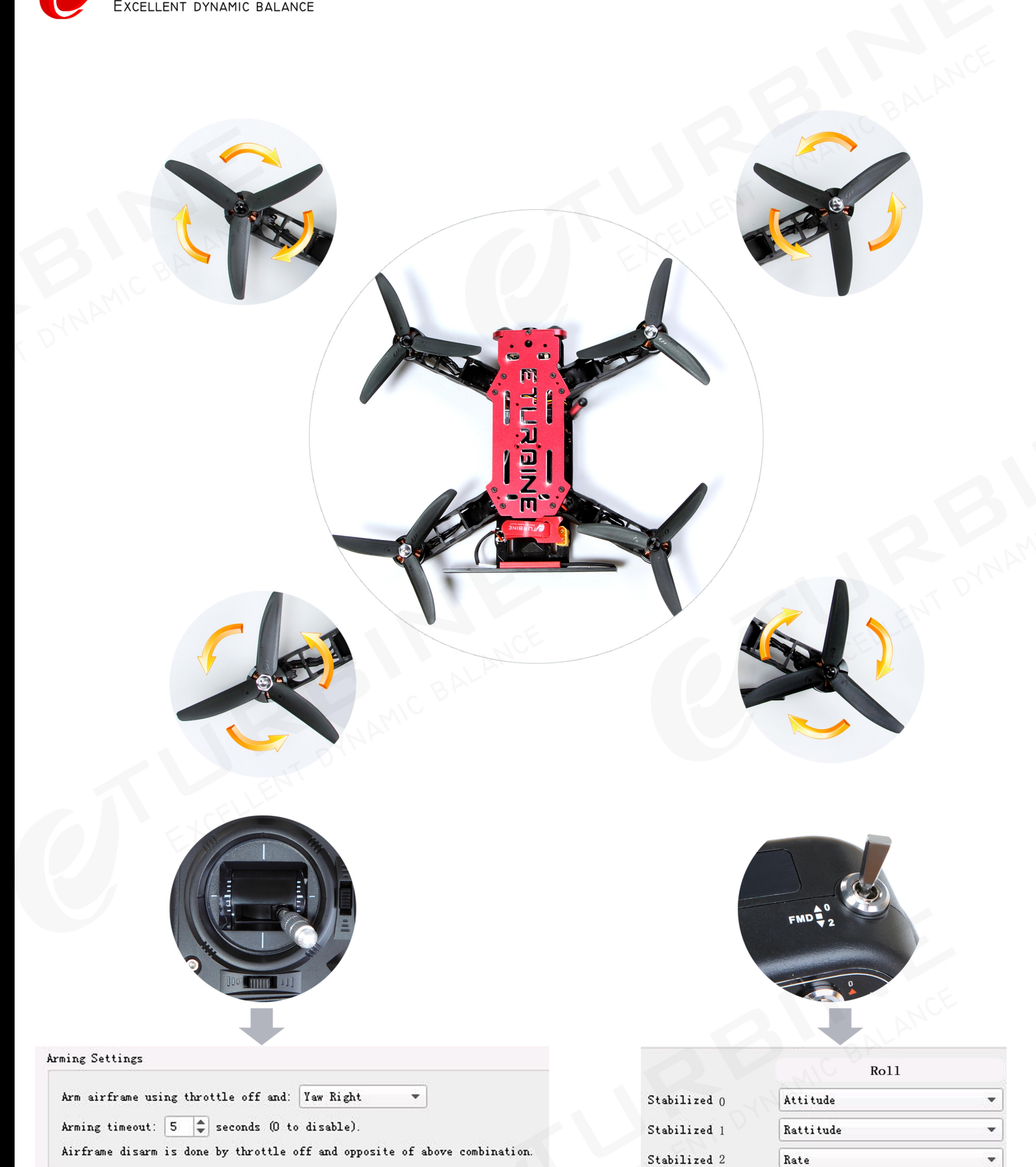